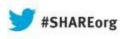

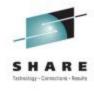

# Using WebSphere Application Server Optimized Local Adapters (WOLA) to migrate your COBOL to zAAP-able Java

James Mulvey IBM

August 13, 2013 13644

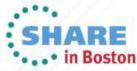

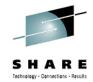

Level setting: What is WOLA? - calling in to WAS

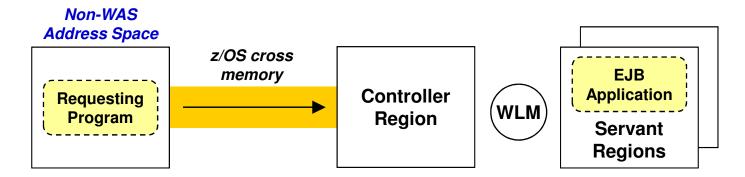

#### **Overview and Considerations:**

- WAS z/OS exclusive ... exploits z/OS cross-memory services
   Very fast with a minimum of latency and overhead
- Non-WAS address space: CICS, IMS, Batch Program
   Must be on same z/OS LPAR as target WAS z/OS application server
- Target application in WAS is a stateless EJB

  That implements interfaces using supplied WOLA class libraries
- Requester program uses supplied APIs to invoke target and get response

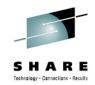

Inbound

**External** 

**Address** 

**Space** 

#### Level setting: What is WOLA? - it's bi-directional

#### LPAR -More detail Daemon CR CR SR Node Agent CR SR CR

#### **Outbound**

- Servlet or EJB
- Use standard CCI methods
- Pass in key parameters related to WOLA (i.e. register name, target program name)
- WOLA specifics are generally well hidden from the application

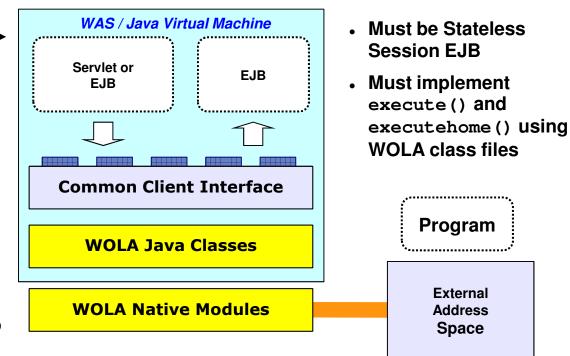

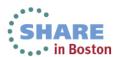

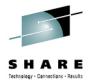

in Boston

#### Level setting: What is WOLA? - Environments supported

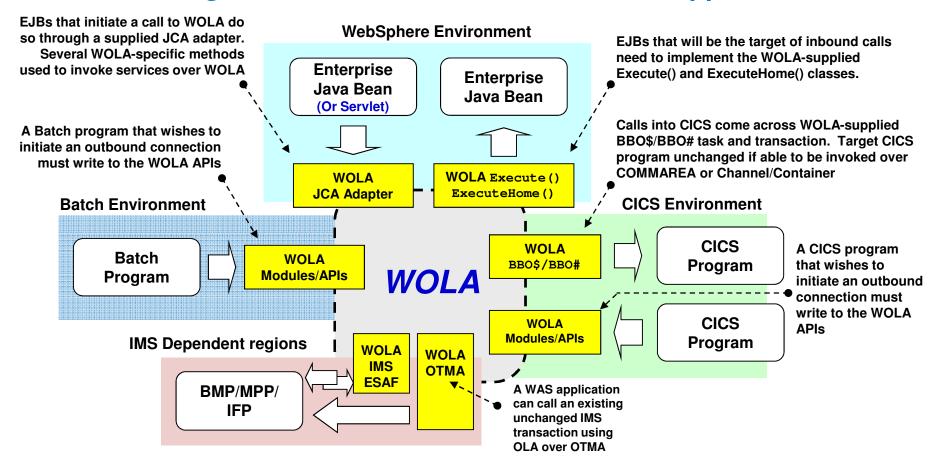

You make modules/classes available: STEPLIB, DFHRPL, DFSESL, ola.rar and ola\_apis.jar

Batch CICS IMS WAS Development Tool

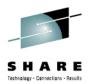

#### Level setting: What is WOLA? - CICS value add

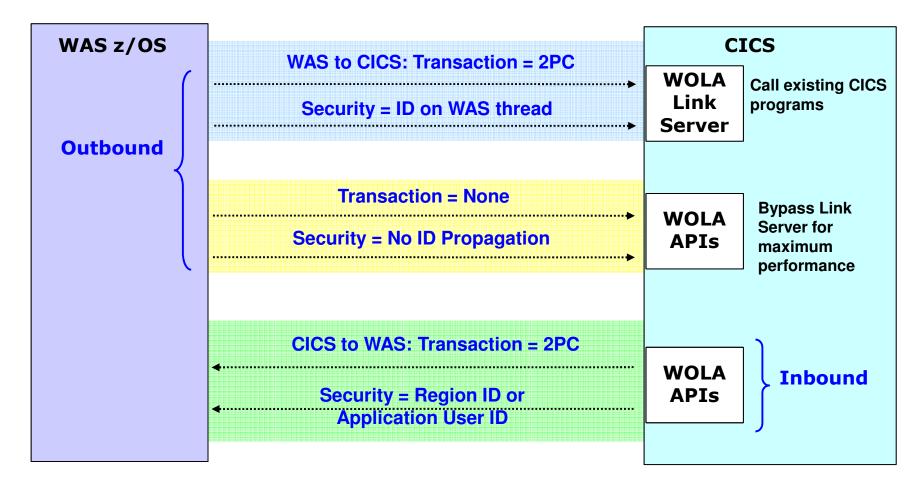

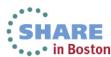

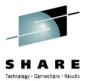

#### Level setting: What is WOLA? - IMS value add

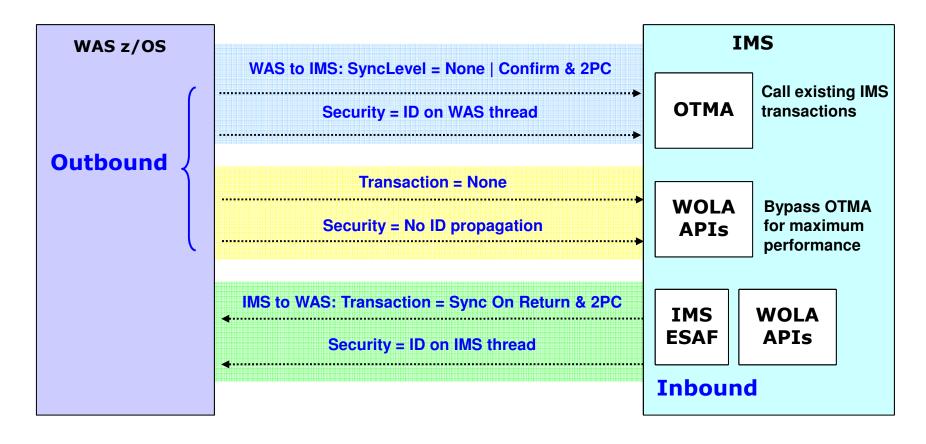

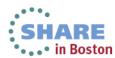

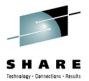

#### Level setting : Cobol (and other languages) / Java data binding

Rational tools – RAD, RD/z

These tools are able to generate Java getter/setter helper classes from Cobol copybooks, PL/I include files and C header files. The getter/setters provide access to the byte array data and help in dealing with code page translation, etc. There is good collateral demonstrating this for WOLA (YouTube demos, etc).

IBM Integrated Developer (IID- formerly WID)

This tool was enhanced to allow for assets in CICS, IMS and batch to be included in Process Server (BPM) and WESB business flows and WOLA is used for the transport (ie: means existing apps can be called in a process flow over WOLA without having to actually write any code in WAS).

More coming in this space soon ...

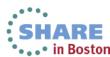

# New workloads exploiting offload technology

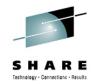

Examples of real world re-engineering projects with WAS z/OS and WOLA that are driving new work onto specialty engines on z/OS ...

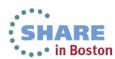

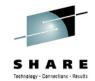

# Large U.S. financial company's internal study on zAAP/zIIP offload

#### **Background – Why Specialty Engines?**

- Reduce total cost of ownership for our applications.
   'Trade Processing System' (TPS) is one of our most expensive applications
  - Cost for hardware and software charge back: multi-million a year
- Address Mainframe Capacity concerns
  - High Volume Application: TPS processes multi-million trades a day
  - Mainframe CPU utilization reaching 100%
- Depends on other legacy mainframe applications
  - Data sources needed for processing (i.e., Account details, security master and others) are all on mainframe
  - Downstream system: position and balance system, settlement systems are all on mainframe

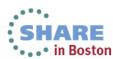

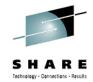

#### Large U.S. financial company – target application

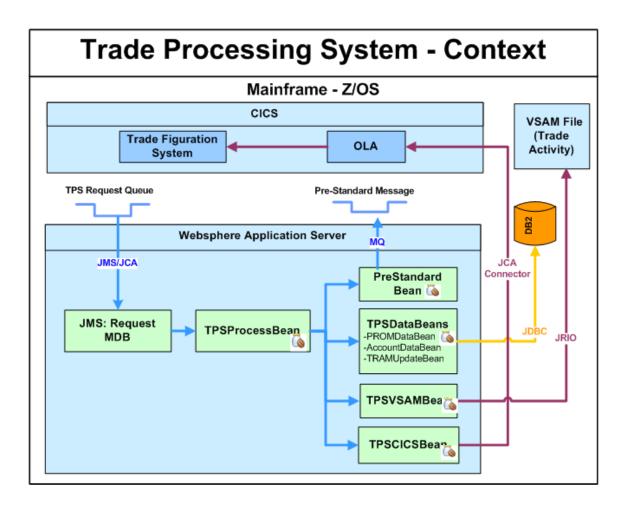

TPSCICSBean uses
WOLA JCA adapter
to access local CICS
region

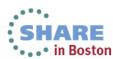

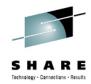

#### Large U.S. financial company - results

#### Two applications are now running in production

- Total CPU via JAVA and CICS are very similar with less than 5% difference.
- CICS GP MIPS have converted into 26% JAVA GP MIPS and 74% JAVA zIIP MIPS on average
- DB2 GP MIPS are reduced to 60% with 40% zIIP MIPS

#### **2012 TCO Reduction Template**

|                     | CICS GP  | DB2 GP   | JAVA GP  | JAVA zIIP | DB2 zIIP | Reduction in GP CPU |
|---------------------|----------|----------|----------|-----------|----------|---------------------|
| CICS<br>Application | 428 MIPS | 572 MIPS |          |           |          |                     |
| Java<br>Application |          | 342 MIPS | 130 MIPS | 300 MIPS  | 228 MIPS | 47.2%               |

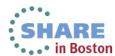

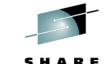

#### Large U.S. Telecommunications Company - Cobol batch to Java

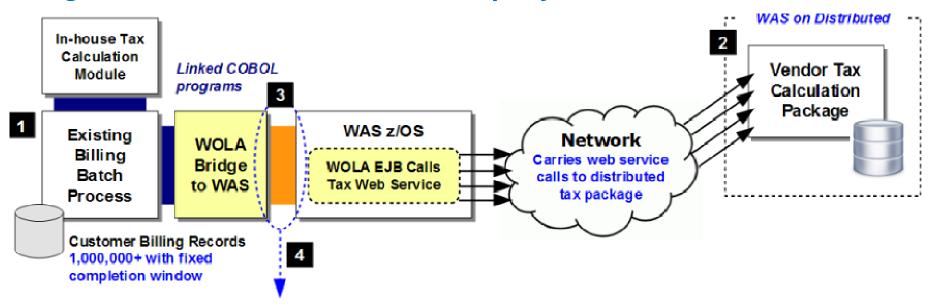

#### Advanced inbound APIs with asynchronous control

Asynchronous because COBOL is single-threaded and web service call to external tax package is the slowest link. Asynchronous APIs allows COBOL to get program control immediately.

#### 150 connections kept loaded with work and busy

Maximum connections over WOLA to EJB. All 150 loaded up with work requests. COBOL then loops through array to see if response received. If so, then process back results and load that connection with another request. Connections kept fully busy in this manner.

#### Multi-threaded Java then parallelized web service calls

WAS z/OS and WAS distributed are multi-threaded. Given sufficient processing capacity, the work requests from COBOL may then be handled in a parallel execution fashion.

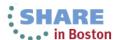

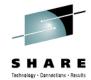

#### Large U.S. investment bank – WOLA round robin routing

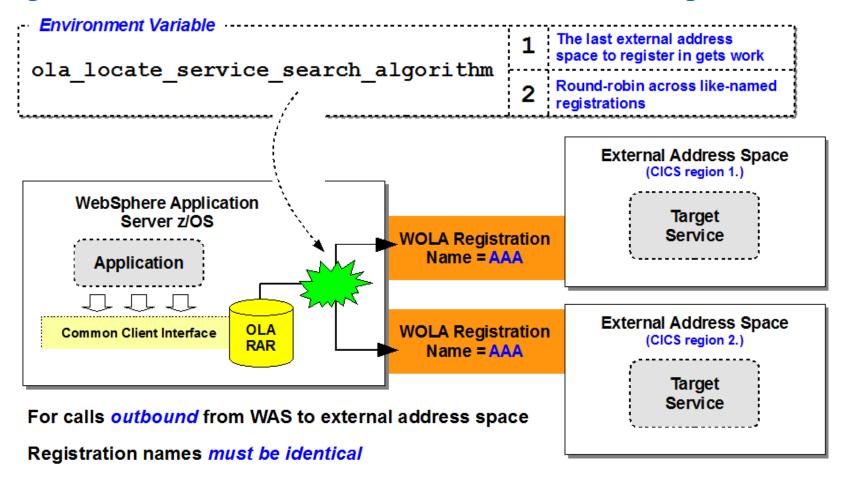

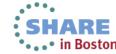

participating in the work distribution

Targeted service must be present in address spaces

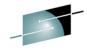

#### Large Turkish Bank - WAS/CICS global transactions

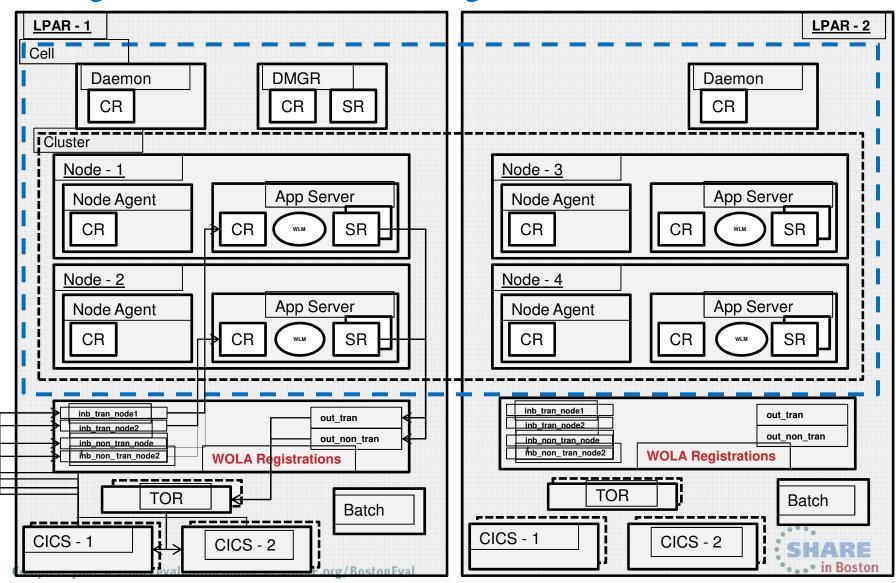

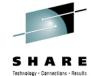

#### Large Turkish Bank – WAS/CICS global transactions

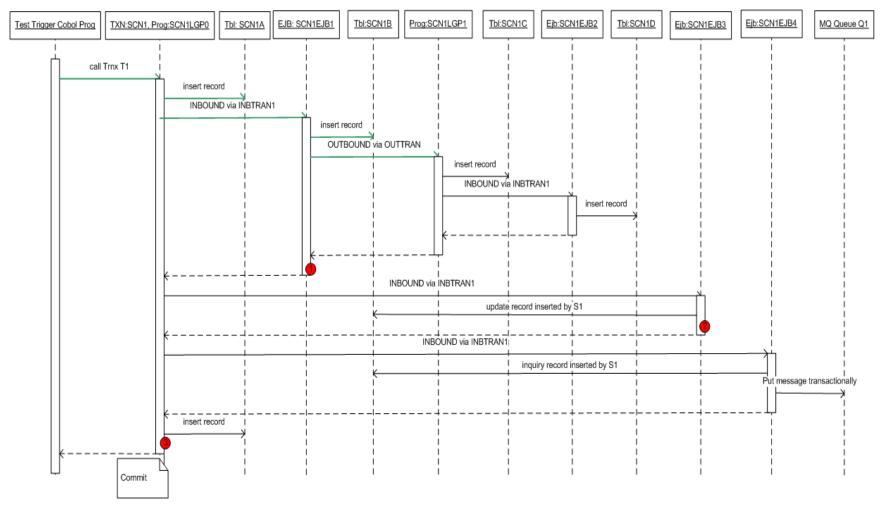

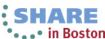

# WebSphere z/OS and Java batch Collateral

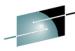

|                                                                                                    | SHARE                                                                 |  |  |
|----------------------------------------------------------------------------------------------------|-----------------------------------------------------------------------|--|--|
| Topic                                                                                                    | Link                                                                  |  |  |
| Guide to WebSphere on z/OS Collateral  —Updated master list of links to collateral                       | http://www-03.ibm.com/support/techdocs/atsmastr.nsf/WebIndex/WP102205 |  |  |
| WebSphere Java Batch  -Overview and z/OS Specifics  -Presentation, whitepaper, videos                    | http://www-03.ibm.com/support/techdocs/atsmastr.nsf/WebIndex/WP101783 |  |  |
| Why WAS for z/OS  -Executive Brochure  -History of release enhancements  -Technical Presentation, videos | http://www-03.ibm.com/support/techdocs/atsmastr.nsf/WebIndex/WP101532 |  |  |
| WAS for z/OS Liberty Profile  -Executive Brochure  -Quick Start Guide and Samples                        | http://www-03.ibm.com/support/techdocs/atsmastr.nsf/WebIndex/WP102110 |  |  |
| WebSphere Optimized Local Adapters (WOLA)  -Overview, whitepapers, videos  -History of WOLA updates      | http://www-03.ibm.com/support/techdocs/atsmastr.nsf/WebIndex/WP101490 |  |  |
| Training – z/OS Wildfire Workshops  –WAS for z/OS v8.5  –WebSphere Compute Grid (Batch)                  | http://www-03.ibm.com/support/techdocs/atsmastr.nsf/WebIndex/PRS1778  |  |  |
| WebSphere on z Virtual User Group  —Join the User Group  —Download previous webcasts                     | http://www.websphereusergroup.org/zos                                 |  |  |

# WebSphere Application Server on z/OS Share Sessions

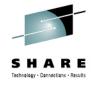

| Day      | Time  | Room | #     | Title                                                                            | Speaker         |
|----------|-------|------|-------|----------------------------------------------------------------------------------|-----------------|
| Monday   | 9:30  | 203  | 13597 | Getting Started with WebSphere Liberty Profile on z/OS                           | David Follis    |
| Monday   | 4:30  | 203  | 13600 | Managing Server Output from WAS on z/OS                                          | Mike Loos       |
| Tuesday  | 9:30  | 203  | 13644 | Using WAS Optimized Local Adapters (WOLA) to migrate your COBOL to zAAPable Java | Jim Mulvey      |
| Tuesday  | 11:00 | 203  | 13640 | Need A Support Assistant? Check Out IBM's! (ISA)                                 | Mike Stephen    |
| Tuesday  | 1:30  | 207  | 13953 | What Would Life Be Like If You Ran Your Internet Applications On z/OS?           | Ed McCarthy     |
| Tuesday  | 3:00  | 203  | 13641 | zWAS: In Real Life                                                               | Rod Feak        |
| Wed.     | 1:30  | 202  | 13601 | Lab: WebSphere Liberty Profile on z/OS                                           | everybody       |
| Thursday | 11:00 | 203  | 13598 | Getting Started With Compute Grid                                                | John Hutchinson |
| Thursday | 3:00  | 203  | 13645 | Configuring Security for Liberty                                                 | Mike Loos       |

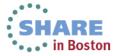